*Sämtliche Angaben in Maschinen- oder Druckschrift*

## **Versicherung an Eides statt**

Wir versichern dem Kreiswahlleiter des Wahlkreises

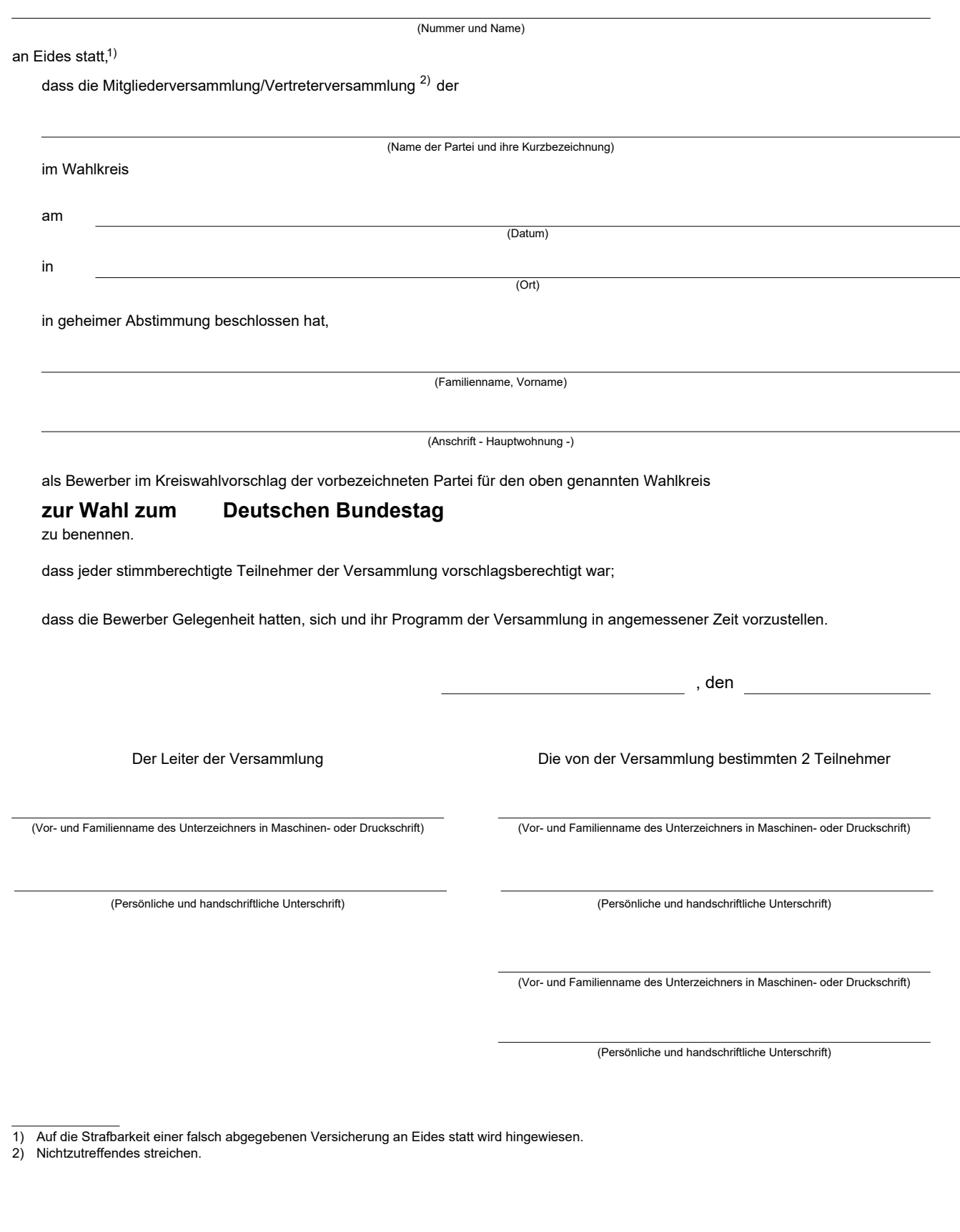

1) Auf die Strafbarkeit einer falsch abgegebenen Versicherung an Eides statt wird hingewiesen.

2) Nichtzutreffendes streichen.

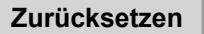